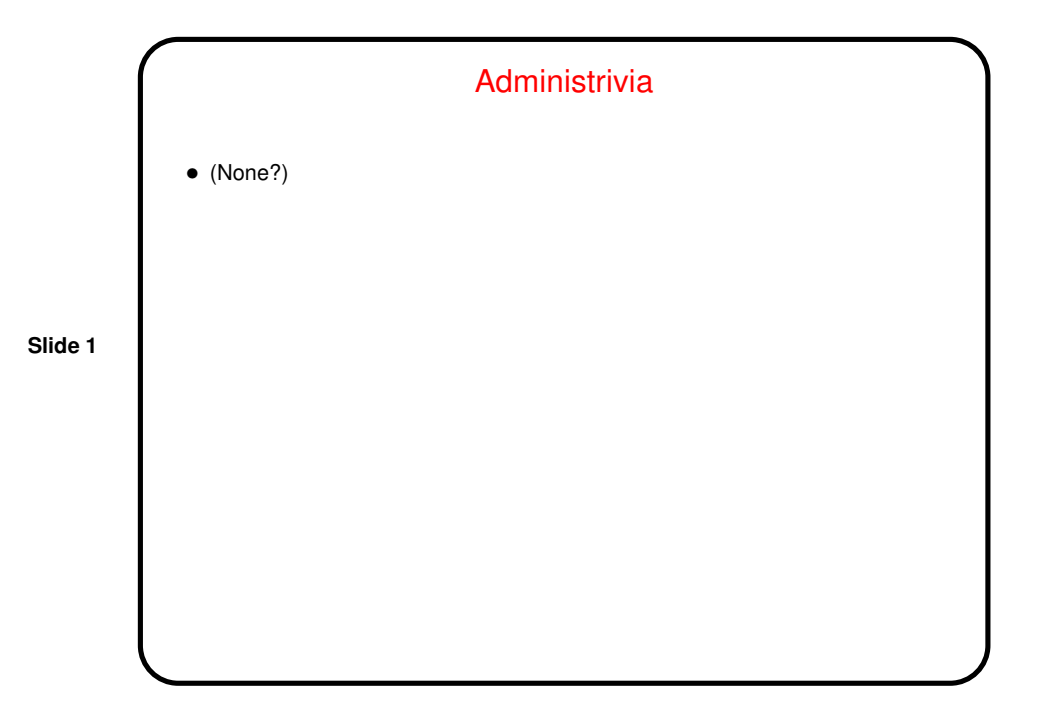

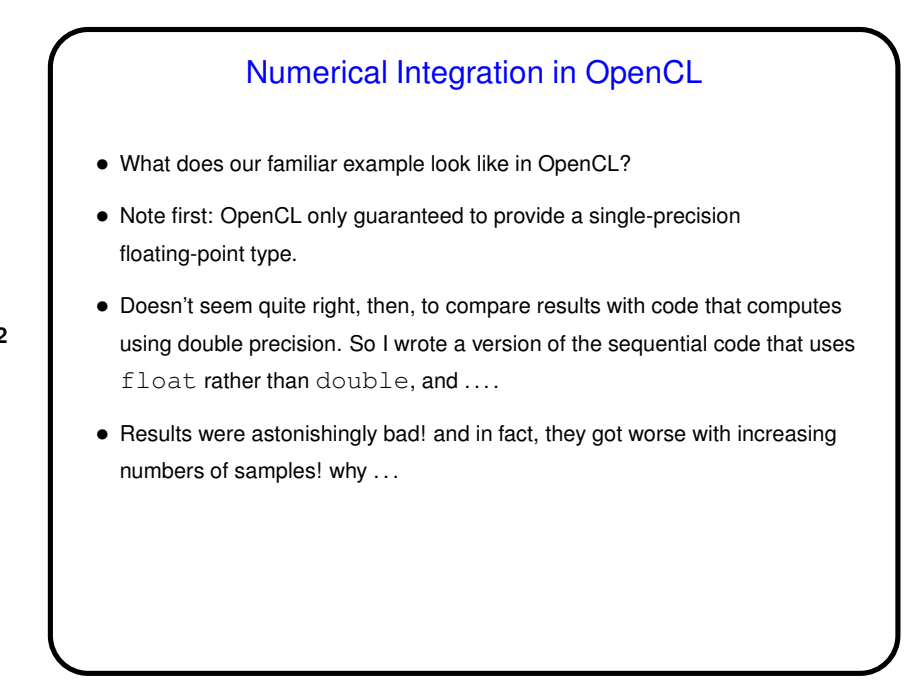

1

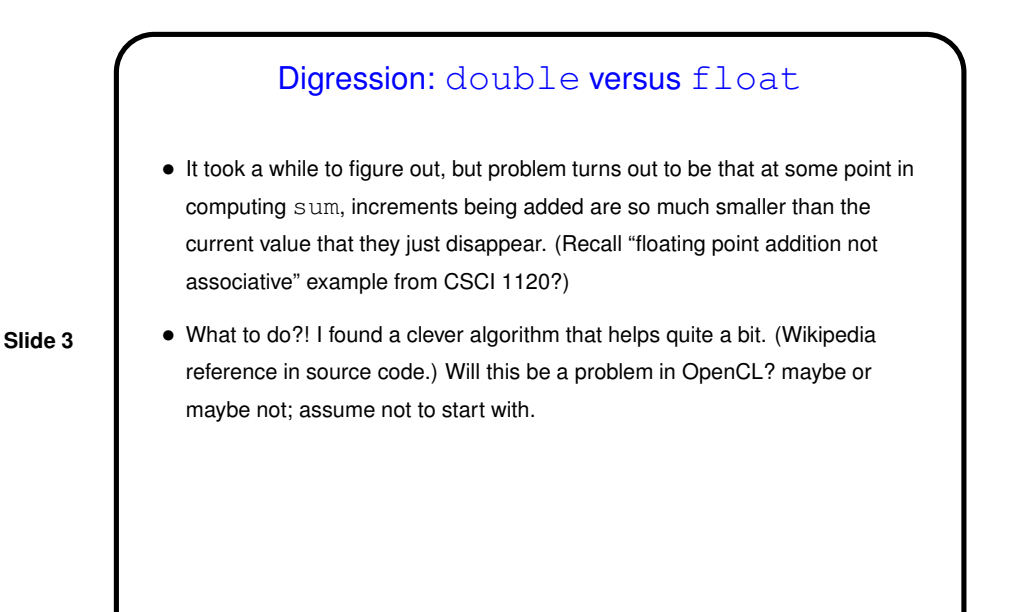

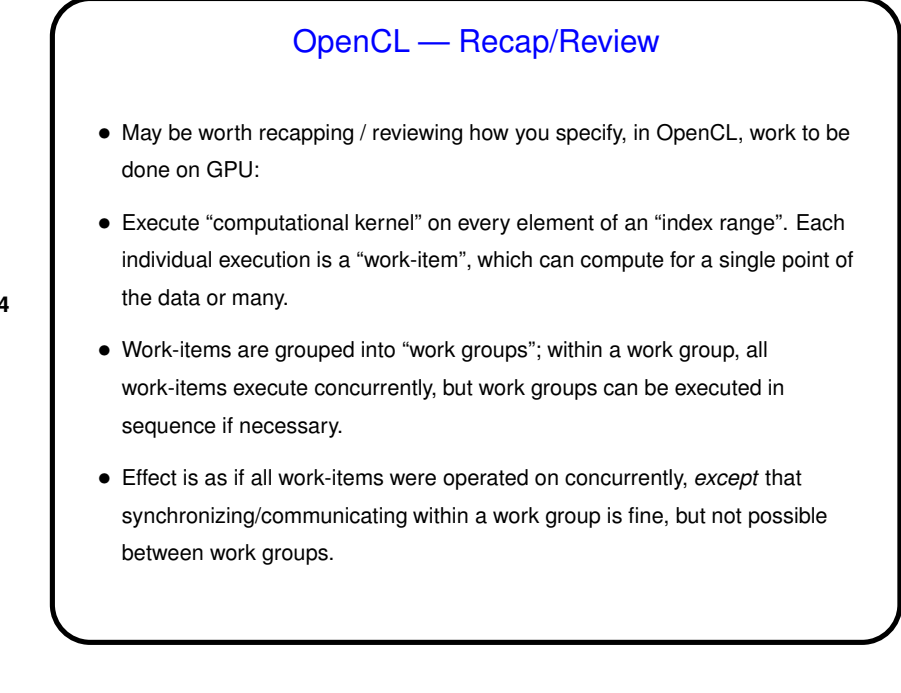

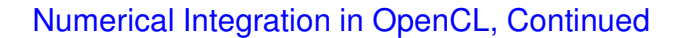

- Basic strategy split iterations of main processing loop among UEs same. (Remember: "UE" our generic term for thread of control, e.g., thread or process. For OpenCL, nearest analog is work item.)
- *Could* make each loop iteration a work item (as in vector addition example), but very "fine-grained", and overhead of setting up so many work items seems like it might swamp any any performance improvement, plus there's the problem of synchronizing access to shared sum. So adopt similar strategy as for other programmming environments we've discussed — compute local sums in each UE and then combine.
- But it may be tricky . . .

## Numerical Integration in OpenCL, Continued

- Unlike OpenMP and MPI, OpenCL doesn't have anything built in to help with reduction. So we'll have to write our own, as we did in Java. Basic idea of computing partial sums and combining them seems reasonable, but . . .
- Synchronizing among work items can be difficult: "Barrier" synchronization available within each work group, but no way to apply it across work groups(!).

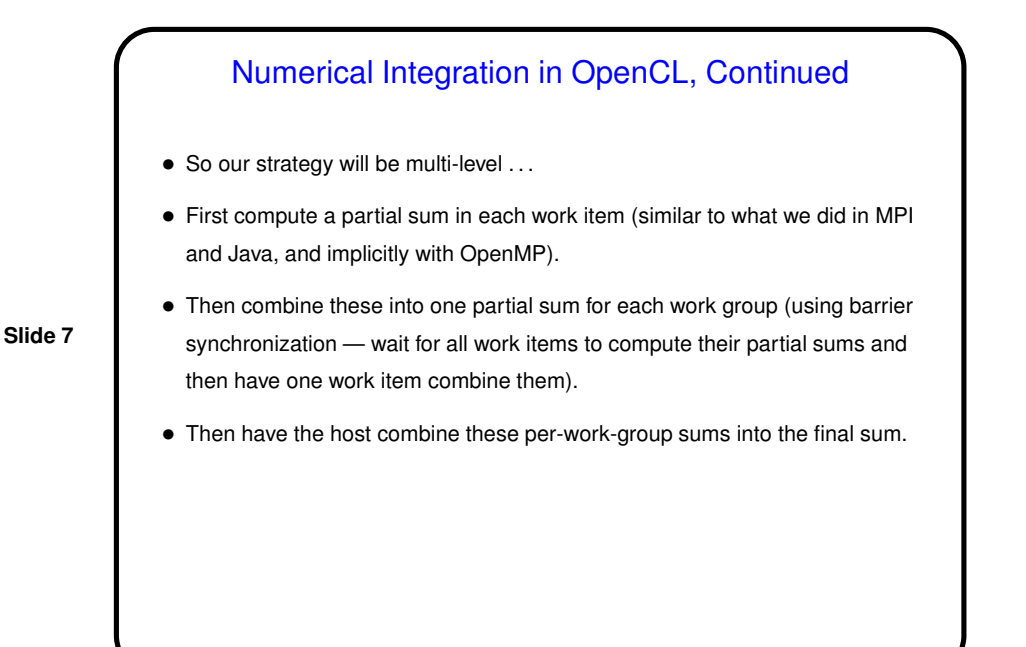

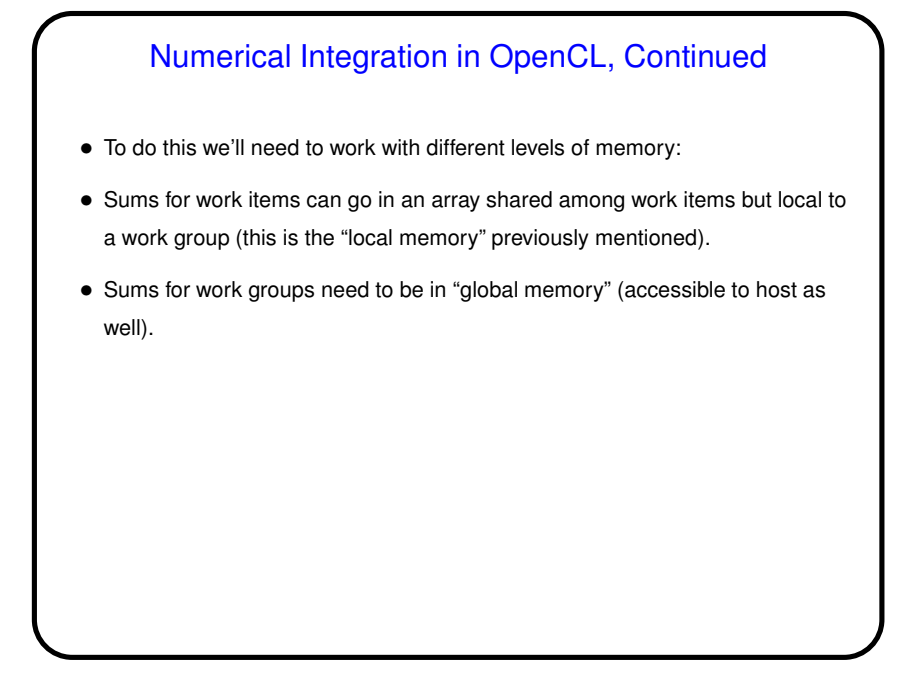

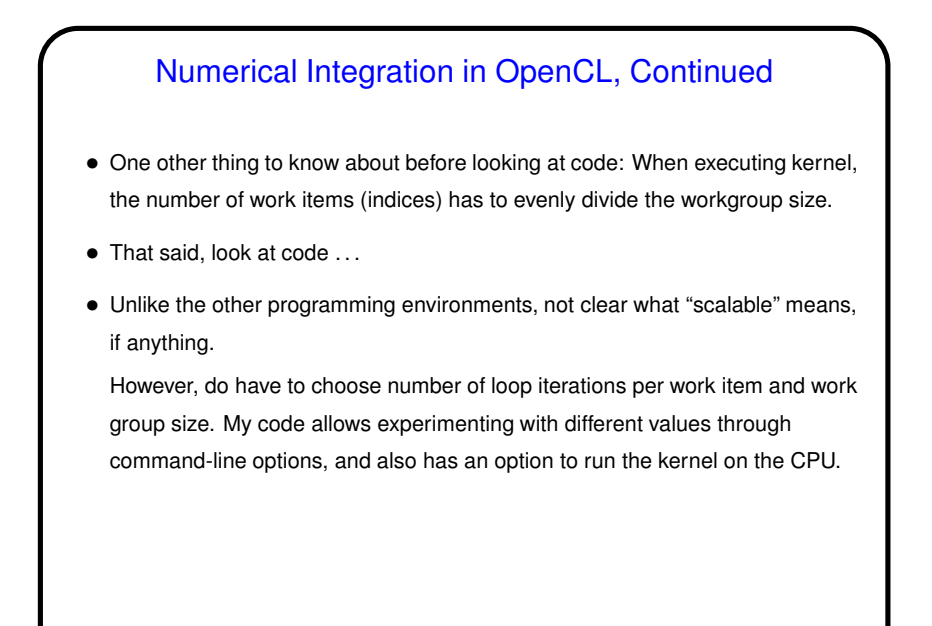